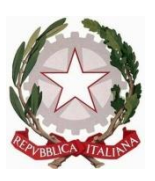

## **Ministero dell'Istruzione, dell'Università e della Ricerca**

## **ISTITUTO COMPRENSIVO VIA CARDUCCI, 1**

07024 LA MADDALENA (OT)

Codice Fiscale: 91040290909 Codice Meccanografico: SSIC833008

[ssic833008@istruzione.it](mailto:ssic833008@istruzione.it)

[ssic833008@pec.istruzione.it](mailto:ssic833008@pec.istruzione.it)

[www.ic-lamaddalena.edu.it](http://www.ic-lamaddalena.edu.it/)

tel. 0789.737398 fax 0789.730265

Circolare n° Prot.

La Maddalena, li 28.09.2020

A tutti i docenti

Al personale ATA

OGGETTO: LINK FORMAZIONE PRIVACY E G SUITE.

SI INFORMA CHE, A PARTIRE DA OGGI, SONO DISPONIBILI I LINK PER LA FORMAZIONE IN OGGETTO A CURA DI VARGIU SCUOLA.

- 1. SERVIZIO DI ASSISTENZA E CONSULENZA RIVOLTO AI COMPONENTI DEL TEAM DIGITALE PER LA GESTIONE DELLA G SUITE (VEDERE IL SERVIZIO A CATALOGO MEPA CON CODICE VS\_GSUITE\_1).
- 2. SERVIZIO DI FORMAZIONE RIVOLTO A TUTTO IL PERSONALE SCOLASTICO ED A TUTTI GLI ALUNNI E FAMIGLIE REGISTRATE SULLA PIATTAFORMA G SUITE DEL PROPRIO ISTITUTO (PRODOTTO DISPONIBILE A CATALOGO MEPA CON CODICE VS\_GS\_FOR1).

Il corso consiste in una serie di tutorial sugli strumenti di didattica supportata dalle nuove tecnologie (metodologia TEAL) utili per la concreta attuazione della Didattica Digitale Integrata.

I tutorial sono espressamente pensati per docenti, studenti e famiglie per sviluppare, con un linguaggio semplice ed esempi concreti, competenze operative relative agli strumenti offerti dalle applicazioni della GSuite for Education e di alcuni altri siti ed applicazioni frequentemente utilizzati in campo didattico.

I tutorial saranno disponibili in un doppio formato: formato video in qualità HD con audio stereo della durata massima di 15 minuti ciascuno con commento audio in italiano e registrazione dello schermo; formato testuale in PDF a colori stampabile con immagini dello schermo (screenshot) illustranti la procedura seguita. Il materiale sviluppato verrà suddiviso nelle seguenti sezioni:

- 3. A Organizzare G Suite for Education
- 4. B Collaborare in rete: scrivere, condividere, archiviare
- 5. C Fare lezione in rete: spiegare, esercitarsi, approfondire
- 6. D Fare verifiche in rete: verificare, correggere, valutare
- 7. E Fare riunioni in rete: convocare, votare, verbalizzare

## **La Dirigente Scolastica**

## **Prof.ssa Alessandra Deleuchi**

Firma autografa sostituita a mezzo stampa ai sensi

Dell'art. 3, comma 2 del decreto legislativo n. 39/1993